The best way to install and crack Adobe Photoshop is to visit Adobe's website. Once you have the program downloaded, you need to open and run the.exe file. Once the installation is completed, go to the site where you bought the software and locate the file named "patch.exe" (or whatever the file name is). Once you have the patch file, you need to launch the patch program. Enter the serial number that the software generates into the program and click the "patch" button. Once you have the patch applied, you can start using the full version of the software.

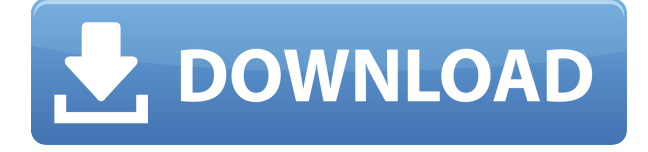

But the most fundamental problem I see when using Lightroom and Photoshop is, of course, the version conflict. In order for me to keep using Lightroom 4 and Photoshop CS5, I had to remove Lightroom and then reinstall it as an Independent Application. This means that I cannot use any command line tools to perform the same functions as those tools. Photoshop only becomes a viable option when using Lightroom. This results in a rough and slow workflow when using two separate applications. If it weren't for the fact that I'm already very attached to Lightroom's UI, I think that at this point I would be willing to upgrade to Lightroom 5. It is tempting to do so, since many of the features of the newer version are characteristic of the Switch 2 application. For example, the Folders panel is present, as is the Broader View, which remedies the problem with the ribbon and window context menus attaching to every tool. Potentially, this is where the most natural transition would occur, allowing more people to jump in quickly and to start using Lightroom using the workflow they are already used to. I digress, however. You might be wondering why Adobe has invested so much time and effort in a Broader View when it already looks like the Switch version. The reason lies in the type of people who would be interested in the new version. For example, when the Switch 2 app was released, those folks lacking direct experience with Creative Suite applications used it like a broom against a fly. They figured that it was a cheap copy of their artwork and thought that they would be able to use Switch 2 to create their own works right away. Obviously, this was not the case. The new version of Lightroom is more focused on the photo editing tools, with templates, presets and cloud documents sitting at the core. Whether you are interested in these features or not, the contrast with an application like Switch 2 would make Lightroom 5 a more natural way for you to see it and use it. Honestly, I would come away from the comparison between "light" and "dark" versions of the software and think that the Switch 2 version is far more attractive.

## **Download Photoshop CC 2019Patch With Serial Key Free Registration Code [32|64bit] {{ lifetimE patch }} 2022**

To get started, tap the control on the right side of the screen to open your camera roll. Then tap **"Create."** Photoshop Camera displays your images in a grid, showing the Creative Cloud Libraries you have available. You can also import from your video app, such as NEWPix (more details coming soon) .

Optimized for smartphone use, you can easily share your content with others. Email the image as a link that's already cropped for various smart editing features, or conveniently attach the image with your reply. Saving and sharing assets with Creative Cloud Libraries is also easy. Share multiple edited copies of an image to the same library — just drag the images to change which ones you share.

With more than 30 effects available including color correction, exposure control, and special effects, Photoshop Camera gives you the creative tools to transform your photos into masterpieces. The Color Picker allows you to control hue and saturation levels of images. To enhance or remove red-eye, you can use the Red Eye Removal tool. Use the Brush tool to paint over areas of your image and the new Clarity tool to bring out details or soften shadows and highlights.

The purpose of Photoshop Camera is to help you achieve your photography goals. With the help of your libraries and the app's best-in-class, AI-powered, intelligent features, you can do much more than you ever could before. All you need to do is start editing.

We're excited to roll out our next stage of Creative Cloud innovation with Photoshop Camera. Along with features you're familiar with today, such as color correction, exposure, and selective sharpening, you can now use the new and improved Layer Panel to select and edit a specific layer in your image. Plus, you can add and subtract layers to stack more than one effect on one photo.

e3d0a04c9c

## **Photoshop CC 2019 Product Key Full With Full Keygen X64 2023**

A new release of Photoshop now has one-click capabilities of tracking and placing face or eye features, and provides the region and better softening tools. Several new Gaussian Blur tools are also introduced in the latest version of Photoshop, making it possible to selectively blur an entire area, or even individual pixels, for better control. In addition to the new Select and Edit tools introduced in Photoshop CC, several new job-oriented edits are now added to the Organizer, including: Layer Merge, Replace Color, Quick Selection, Adjust Color, Working with Multiple Selection, and Keyboard Shortcut. The New menu structure of Photoshop CC allows faster navigation and more time-saving editing. Users can start editing on an image with "Quick Edit" or "Photoshop CC" start-up. Both are available from the new menu structure that also provides new tools and features like "Lock Aspect Ratio," "Keep Aspect Ratio," "Smart Fit," and "Auto Fix." In 1988, Thomas and John Knoll developed the first basic version of Photoshop. Later, it was taken over by Adobe systems. Then the software has been upgraded and updated with more advanced features, a set of tools, and commands. The Photoshop CC version is the latest version of the series and it is a part of the Adobe Creative Cloud branding. The Photoshop family has some other software, consisting of Photoshop lightroom, Photoshop elements, Photoshop fix, Photoshop express, and other software. In November 2014, Adobe Systems acquired Affinity Photo from Kuvay Media Inc. Subsequently, Affinity Photo is released as a new software called Affinity Photo with Adobe Creative Cloud in December 2015.

golden gradient photoshop download gold effect photoshop download gradient photoshop download gradient map skin photoshop download gujarati font for photoshop download gimp photoshop download uw madison photoshop download uky photoshop download unc photoshop download university of arizona photoshop download

I don't even know if graphic design is what I really want. I'd be glad if someone could tell me what I should be doing instead to make my dream come true.

I now believe in myself. I can make it, but I'm not sure how. Photoshop is the premiere software for illustrated design. The team at Adobe from its team on NY for the first time announced at NAB 2020 in Las Vegas the birth of the Photoshop Painted feature. Artist tools users can work in Adobe Painted with a paint brush brush as a sketch pad with watercolor pen, airbrush - or the crane tool for the very fine detail. For more details, check out Adobe's in-depth report and Adobe's blog post . Note: In order to access Photoshop Painted, you will need to have Photoshop installed on your computer. Photoshop's image-editing features are truly robust. It's about keeping them easy, though, and that's what Photoshop Elements has been doing in the last year. Most of the gestures in common Photoshop commands, like the Crop tool, are now directly mapped to Tray controls, such as the Crop tool window. That makes it significantly faster and

easier using those tools. With the addition of Motion Graphics to Photoshop, you can create animations that are surprisingly fluid, with the right tools, a little know-how, and of course Adobe's intuitive and user-friendly software. Prepare to be amazed by the powerful tools and features included in Photoshop Elements for macOS. To know that you've messed up your shots, this is a feature you need to check out. Use the Undo command in Photoshop to the right, and you can apply multiple red-eye fixes for a single shot, quickly. This feature is available across all versions of Photoshop.

LOS ANGELES--(BUSINESS WIRE)-- Today, Adobe (Nasdaq:ADBE) announced at Adobe MAX – the world's largest creativity conference – new innovations in Photoshop that make the world's most advanced image editing application even smarter, more collaborative and easier to use across surfaces. Share for Review (beta) enables users to conveniently collaborate on projects without leaving Photoshop, and new features make editing images in a browser far more powerful. LOS ANGELES--(BUSINESS WIRE)-- Today, Adobe (Nasdaq:ADBE) announced at Adobe MAX – the world's largest creativity conference – new innovations in Photoshop that make the world's most advanced image editing application even smarter, more collaborative and easier to use across surfaces. Share for Review (beta) enables users to conveniently collaborate on projects without leaving Photoshop, and new features make editing images in a browser far more powerful. Additionally, the flagship Photoshop desktop app adds breakthrough features powered by Adobe Sensei AI, including selection improvements that enhance the accuracy and quality of selections, and a one-click Delete and Fill tool to remove and replace objects in images with a single action. Los Angeles, Oct. 7, 2017– Adobe today announced dozens of product enhancements to the world's most powerful desktop and multiplatform graphics application, Photoshop. With advances in collaborative design and an improved experience for mobile designers, the updates are aimed at artists, designers and graphic professionals who want to create great work faster.

<https://zeno.fm/radio/savita-bhabhi-all-episodes-download-pdf> <https://zeno.fm/radio/mixed-in-key-7-vip-code-keygen-14> <https://zeno.fm/radio/paragon-apfs-for-windows-2-1-12-crack-37-mb> <https://zeno.fm/radio/bhrigu-samhita-book-in-telugu> <https://zeno.fm/radio/download-after-effects-plugins-cc-pixel-polly> <https://zeno.fm/radio/cm93-charts-download-free> <https://zeno.fm/radio/virtual-engine-room-4-8-free-download-full-version> <https://zeno.fm/radio/word2tex-5-0-keygen-16> <https://zeno.fm/radio/download-motorola-mag-one-bpr40-programing-software> <https://zeno.fm/radio/1-touch-laser-photo-crack> <https://zeno.fm/radio/logiciel-obd-diag-scan-en-versions-francais-crack-37> <https://zeno.fm/radio/pano2vr-4-serial-keyrar> <https://zeno.fm/radio/utorrent-no-es-valido-bencoding-solucion>

Facial features enable you to adjust skin, eyes, and mouth, which are all now responsive to the direction you apply the changes. The new filters also have accurate lighting, tonal and color correction tools, as well as filters for brightening or desaturating. Users can also fully customize the look of people in their images, thanks to the tools and added controls in high-resolution mode. Other enhancements include non-destructive frames that help you create a more professional slideshow, the introduction of keyboard shortcuts, as well as the new ability to turn HDR images into breathtaking panoramas. In terms of improvements on the Elements side, Adobe made updating a little easier with the better integration of Photoshop and Elements tools, which are now fully cross-applicable, and other enhancements to duplicates, actions, and brushes. In terms of Performance, the new Adobe Photoshop and Elements are powered by the Adobe Sensei, which brings "Adobe's machine learning technology to perform on-device recognition at any time without having to ask your device for permission." It's now easier than ever to edit your images on Mac and iPad. Whether you want to add quick adjustments, do a bit of photo sleight of hand, or just tweak the color on an old school print, you can do it with a touch.

Update: It has Android support too! If you want to learn a bit about the way that adobe makes sure that it and its images are safe and secure, then you can use the Safe Search feature built into most of Adobe Photoshop, plus versions of Elements, Photoshop, and Adobe Inspire. And on your devices tt this link. The page says that Adobe doesn't have any privacy issues.

<https://mashxingon.com/wp-content/uploads/2023/01/glasmill.pdf>

- [http://www.iraya.ir/wp-content/uploads/2023/01/Adobe-Photoshop-2021-Version-225-Download-Wi](http://www.iraya.ir/wp-content/uploads/2023/01/Adobe-Photoshop-2021-Version-225-Download-With-Licence-Key-License-Code-Keygen-WIN-MAC-.pdf) [th-Licence-Key-License-Code-Keygen-WIN-MAC-.pdf](http://www.iraya.ir/wp-content/uploads/2023/01/Adobe-Photoshop-2021-Version-225-Download-With-Licence-Key-License-Code-Keygen-WIN-MAC-.pdf)
- [https://couturepress.com/wp-content/uploads/2023/01/Adobe\\_Photoshop\\_2022\\_version\\_23.pdf](https://couturepress.com/wp-content/uploads/2023/01/Adobe_Photoshop_2022_version_23.pdf) <https://believewedding.com/photoshop-2021-version-22-3-1-download-cracked/>
- <https://beznaem.net/wp-content/uploads/2023/01/uraman.pdf>

[https://tcv-jh.cz/advert/download-adobe-photoshop-2021-version-22-0-1-license-code-keygen-torre](https://tcv-jh.cz/advert/download-adobe-photoshop-2021-version-22-0-1-license-code-keygen-torrent-activation-code-windows-2023/) [nt-activation-code-windows-2023/](https://tcv-jh.cz/advert/download-adobe-photoshop-2021-version-22-0-1-license-code-keygen-torrent-activation-code-windows-2023/)

<https://crazy.ro/photoshop-gradient-pack-2021-free-download-hot/>

<https://bullseyebow.com/wp-content/uploads/2023/01/Photoshop-13-Download-TOP.pdf>

[https://www.ibjf.at/wp-content/uploads/2023/01/Download-Adobe-Photoshop-2021-Version-2243-A](https://www.ibjf.at/wp-content/uploads/2023/01/Download-Adobe-Photoshop-2021-Version-2243-Activation-For-PC-X64-2023.pdf) [ctivation-For-PC-X64-2023.pdf](https://www.ibjf.at/wp-content/uploads/2023/01/Download-Adobe-Photoshop-2021-Version-2243-Activation-For-PC-X64-2023.pdf)

<https://www.anewpentecost.com/wp-content/uploads/2023/01/amretap.pdf>

[https://www.divinejoyyoga.com/2023/01/01/download-photoshop-cc-2019-torrent-3264bit-new-202](https://www.divinejoyyoga.com/2023/01/01/download-photoshop-cc-2019-torrent-3264bit-new-2022/) [2/](https://www.divinejoyyoga.com/2023/01/01/download-photoshop-cc-2019-torrent-3264bit-new-2022/)

[https://stellarismods.com/wp-content/uploads/2023/01/Adobe-Photoshop-2022-Version-231-Downl](https://stellarismods.com/wp-content/uploads/2023/01/Adobe-Photoshop-2022-Version-231-Download-Full-Product-Key-Keygen-Full-Version-For-Window.pdf) [oad-Full-Product-Key-Keygen-Full-Version-For-Window.pdf](https://stellarismods.com/wp-content/uploads/2023/01/Adobe-Photoshop-2022-Version-231-Download-Full-Product-Key-Keygen-Full-Version-For-Window.pdf)

<http://www.360sport.it/advert/adobe-photoshop-cs4-free-download-for-windows-10-work/> [https://ferramentariasc.com/2023/01/01/adobe-photoshop-cc-2018-download-free-registration-cod](https://ferramentariasc.com/2023/01/01/adobe-photoshop-cc-2018-download-free-registration-code-last-release-2022/)

[e-last-release-2022/](https://ferramentariasc.com/2023/01/01/adobe-photoshop-cc-2018-download-free-registration-code-last-release-2022/)

[https://rei-pa.com/photoshop-2022-version-23-0-1-download-free-keygen-for-lifetime-with-full-keyg](https://rei-pa.com/photoshop-2022-version-23-0-1-download-free-keygen-for-lifetime-with-full-keygen-2023/) [en-2023/](https://rei-pa.com/photoshop-2022-version-23-0-1-download-free-keygen-for-lifetime-with-full-keygen-2023/)

<https://www.sozpaed.work/wp-content/uploads/2023/01/Bridge-Photoshop-Download-LINK.pdf>

[https://revitiq.com/wp-content/uploads/2023/01/Adobe-Photoshop-CS4-Patch-With-Serial-Key-PCW](https://revitiq.com/wp-content/uploads/2023/01/Adobe-Photoshop-CS4-Patch-With-Serial-Key-PCWindows-Hot-2022.pdf) [indows-Hot-2022.pdf](https://revitiq.com/wp-content/uploads/2023/01/Adobe-Photoshop-CS4-Patch-With-Serial-Key-PCWindows-Hot-2022.pdf)

[https://pustakasmansatumaninjau.com/wp-content/uploads/2023/01/Adobe-Photoshop-CS5-Downl](https://pustakasmansatumaninjau.com/wp-content/uploads/2023/01/Adobe-Photoshop-CS5-Download-With-License-Code-Licence-Key-For-PC-lifetime-releaSe-2023.pdf) [oad-With-License-Code-Licence-Key-For-PC-lifetime-releaSe-2023.pdf](https://pustakasmansatumaninjau.com/wp-content/uploads/2023/01/Adobe-Photoshop-CS5-Download-With-License-Code-Licence-Key-For-PC-lifetime-releaSe-2023.pdf)

[http://lights-crystal.com/download-photoshop-2021-version-22-2-license-keygen-crack-for-windows](http://lights-crystal.com/download-photoshop-2021-version-22-2-license-keygen-crack-for-windows-updated-2022/) [-updated-2022/](http://lights-crystal.com/download-photoshop-2021-version-22-2-license-keygen-crack-for-windows-updated-2022/)

[https://www.webcard.irish/download-photoshop-2021-version-22-5-1-with-full-keygen-full-version-f](https://www.webcard.irish/download-photoshop-2021-version-22-5-1-with-full-keygen-full-version-for-mac-and-windows-update-2022/) [or-mac-and-windows-update-2022/](https://www.webcard.irish/download-photoshop-2021-version-22-5-1-with-full-keygen-full-version-for-mac-and-windows-update-2022/)

[http://adomemorial.com/2023/01/01/photoshop-2021-version-22-4-1-with-license-code-keygen-full](http://adomemorial.com/2023/01/01/photoshop-2021-version-22-4-1-with-license-code-keygen-full-version-2023/)[version-2023/](http://adomemorial.com/2023/01/01/photoshop-2021-version-22-4-1-with-license-code-keygen-full-version-2023/)

[http://ransonmedia.com/wp-content/uploads/2023/01/Photoshop\\_Plugins\\_Portraiture\\_Free\\_Downl](http://ransonmedia.com/wp-content/uploads/2023/01/Photoshop_Plugins_Portraiture_Free_Download_For_Mac_NEW.pdf) [oad\\_For\\_Mac\\_NEW.pdf](http://ransonmedia.com/wp-content/uploads/2023/01/Photoshop_Plugins_Portraiture_Free_Download_For_Mac_NEW.pdf)

<https://infinitynmore.com/wp-content/uploads/2023/01/olwifid.pdf>

[https://lacasaalta.com/634b4b353b5f0b78aa19a3b5701ca6d15c9532815f8ade4ae68c84f8e45bbe](https://lacasaalta.com/634b4b353b5f0b78aa19a3b5701ca6d15c9532815f8ade4ae68c84f8e45bbeb7postname634b4b353b5f0b78aa19a3b5701ca6d15c9532815f8ade4ae68c84f8e45bbeb7/) [b7postname634b4b353b5f0b78aa19a3b5701ca6d15c9532815f8ade4ae68c84f8e45bbeb7/](https://lacasaalta.com/634b4b353b5f0b78aa19a3b5701ca6d15c9532815f8ade4ae68c84f8e45bbeb7postname634b4b353b5f0b78aa19a3b5701ca6d15c9532815f8ade4ae68c84f8e45bbeb7/)

[https://klassenispil.dk/adobe-photoshop-cs3-keygen-full-version-registration-code-pc-windows-late](https://klassenispil.dk/adobe-photoshop-cs3-keygen-full-version-registration-code-pc-windows-latest-update-2023/) [st-update-2023/](https://klassenispil.dk/adobe-photoshop-cs3-keygen-full-version-registration-code-pc-windows-latest-update-2023/)

<https://lankacloud.com/wp-content/uploads/2023/01/janeneil.pdf>

[https://thecryptobee.com/download-photoshop-express-for-pc-free-\\_verified\\_/](https://thecryptobee.com/download-photoshop-express-for-pc-free-_verified_/)

<https://beznaem.net/wp-content/uploads/2023/01/bilchri.pdf>

<https://gametimereviews.com/wp-content/uploads/2023/01/darnec.pdf>

<http://alluneed.company/?p=28333>

<http://efekt-metal.pl/?p=1>

[https://speedhappens.com/wp-content/uploads/2023/01/Anurag-10-In-Photoshop-Cs3-Download-Fr](https://speedhappens.com/wp-content/uploads/2023/01/Anurag-10-In-Photoshop-Cs3-Download-Free-VERIFIED.pdf) [ee-VERIFIED.pdf](https://speedhappens.com/wp-content/uploads/2023/01/Anurag-10-In-Photoshop-Cs3-Download-Free-VERIFIED.pdf)

[https://6v9x.com/wp-content/uploads/2023/01/Adobe\\_Photoshop\\_Cs2\\_Keygen\\_Paradox\\_Free\\_Dow](https://6v9x.com/wp-content/uploads/2023/01/Adobe_Photoshop_Cs2_Keygen_Paradox_Free_Download_LINK.pdf) [nload\\_LINK.pdf](https://6v9x.com/wp-content/uploads/2023/01/Adobe_Photoshop_Cs2_Keygen_Paradox_Free_Download_LINK.pdf)

https://topdriveinc.com/wp-content/uploads/2023/01/Download free Adobe Photoshop CS5 Keyg [en\\_x3264\\_\\_updAte\\_\\_2022.pdf](https://topdriveinc.com/wp-content/uploads/2023/01/Download_free_Adobe_Photoshop_CS5_Keygen_x3264__updAte__2022.pdf)

<https://awaazsachki.com/2023/01/download-the-photoshop-for-windows-10-2021/>

[https://wasshygiene.com/wp-content/uploads/2023/01/Photoshop\\_2022\\_\\_Hacked\\_2023.pdf](https://wasshygiene.com/wp-content/uploads/2023/01/Photoshop_2022__Hacked_2023.pdf)

[https://earthoceanandairtravel.com/2023/01/01/adobe-photoshop-2021-download-registration-cod](https://earthoceanandairtravel.com/2023/01/01/adobe-photoshop-2021-download-registration-code-win-mac-2022/) [e-win-mac-2022/](https://earthoceanandairtravel.com/2023/01/01/adobe-photoshop-2021-download-registration-code-win-mac-2022/)

<http://medlifecareer.com/?p=25112>

<https://holanadege.com/photoshop-2021-masterclass-free-download-work/>

The update also includes a set of new features that will help users speed up their editing workflow. Adobe now provides more options for tweaking an image in the Edit > Adjustments panel, giving you more control over the look of your photo. The new Adobe Photoshop Elements 2020 desktop application features new tools in the Hand toolbox, that allow you to trace your path by simply pointing at objects and lines you draw on a new Surface panel. With the new Paths panel, you can create and edit paths of any shape, including arbitrary curves and bezier curves. Its Brush panel has new features, including Directionals that lets you draw using a sideways line and Stroke that lets you paint with a brush by simply drawing strokes. Additionally, the Surface panel now features an AI-powered ShapeLines tool, which allows you to create virtually any line

on a canvas by simply drawing. The cropping feature in the latest versions of Photoshop is the most popular and sought-after feature in Photoshop. It allows you to shrink, grow, resize or crop images, graphics or even paths. Cropping feature in Photoshop allows users to selectively edit images or objects. Photoshop CS5: All New Features by Angela Beesley will take you on a journey to showcase the features, functions, and features of Photoshop CS5. You will learn all the ins and outs of the Photoshop CS5 product, including the new tools and features, the latest and greatest updates, and how to make your past and present projects look their very best.